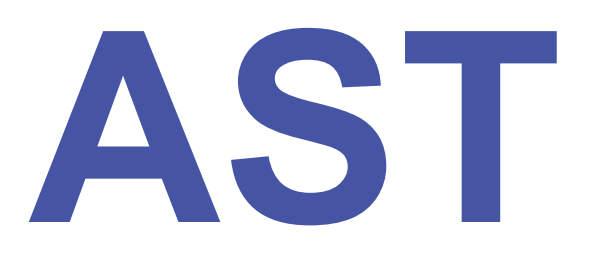

#### **Analyse statique pour l'optimisation de programme**

10 janvier 2020

David Pichardie

#### Les compilateurs

Qu'est-ce qu'un compilateur ?

• un programme qui traduit un programme exprimé dans un langage source, en un programme exécutable dans un autre langage

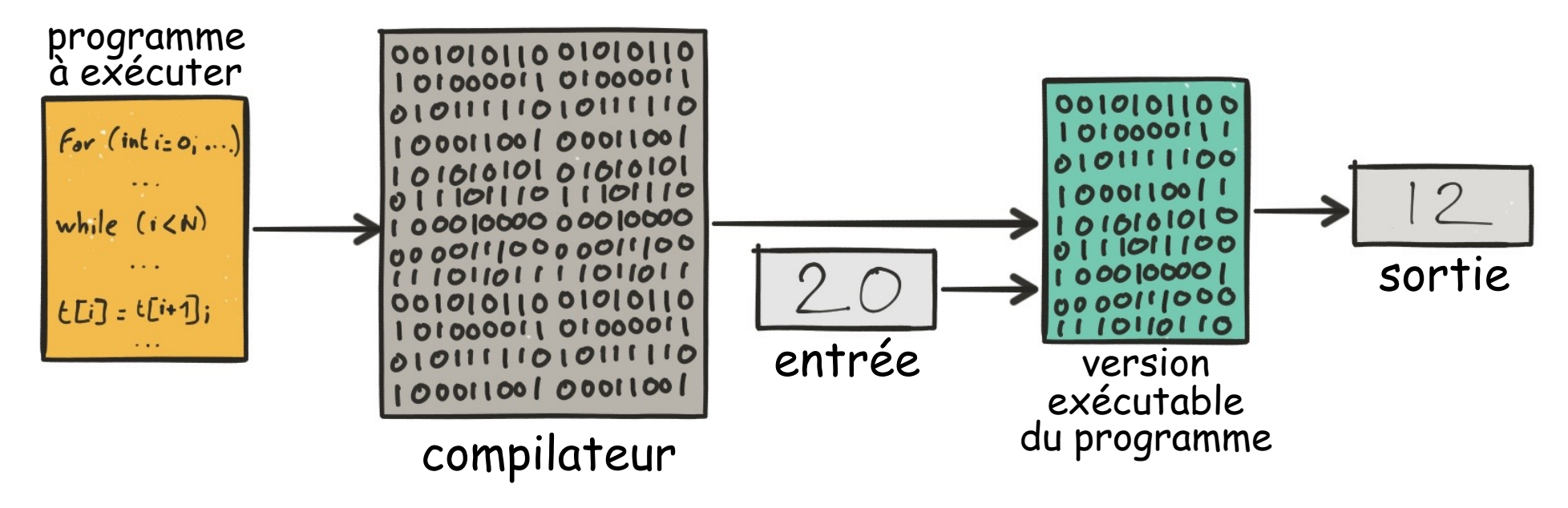

#### Les compilateurs

Qu'est-ce qu'un compilateur ?

• un programme qui traduit un programme exprimé dans un langage source, en un programme exécutable dans un autre langage

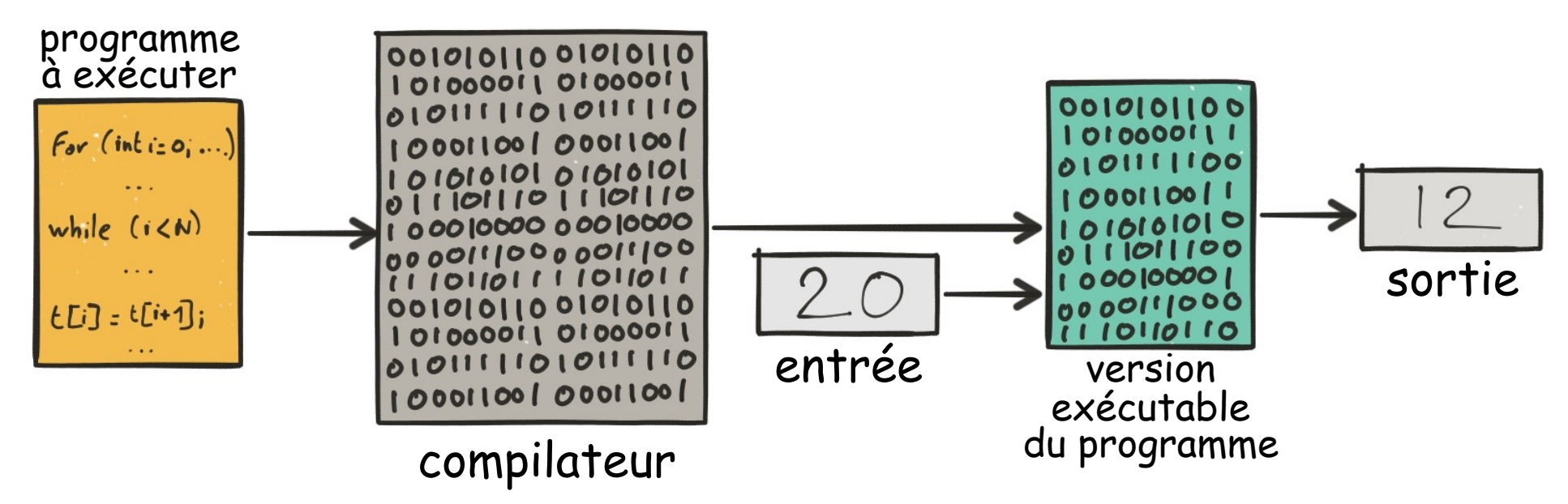

Qu'est-ce qu'un interpréteur ?

• un programme qui lit un programme pour produire le résultat de son exécution

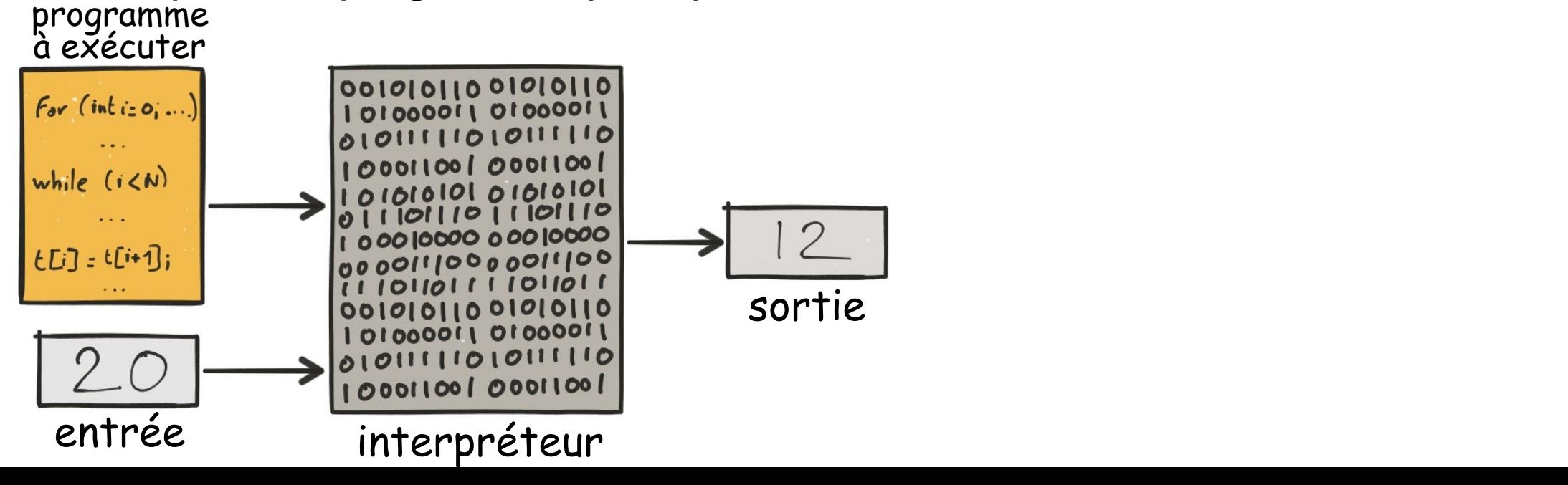

### Compiler : est-ce difficile ?

Les langages de haut-niveau d'abstraction diminuent le travail du programmeur mais augmentent celui du programmeur.

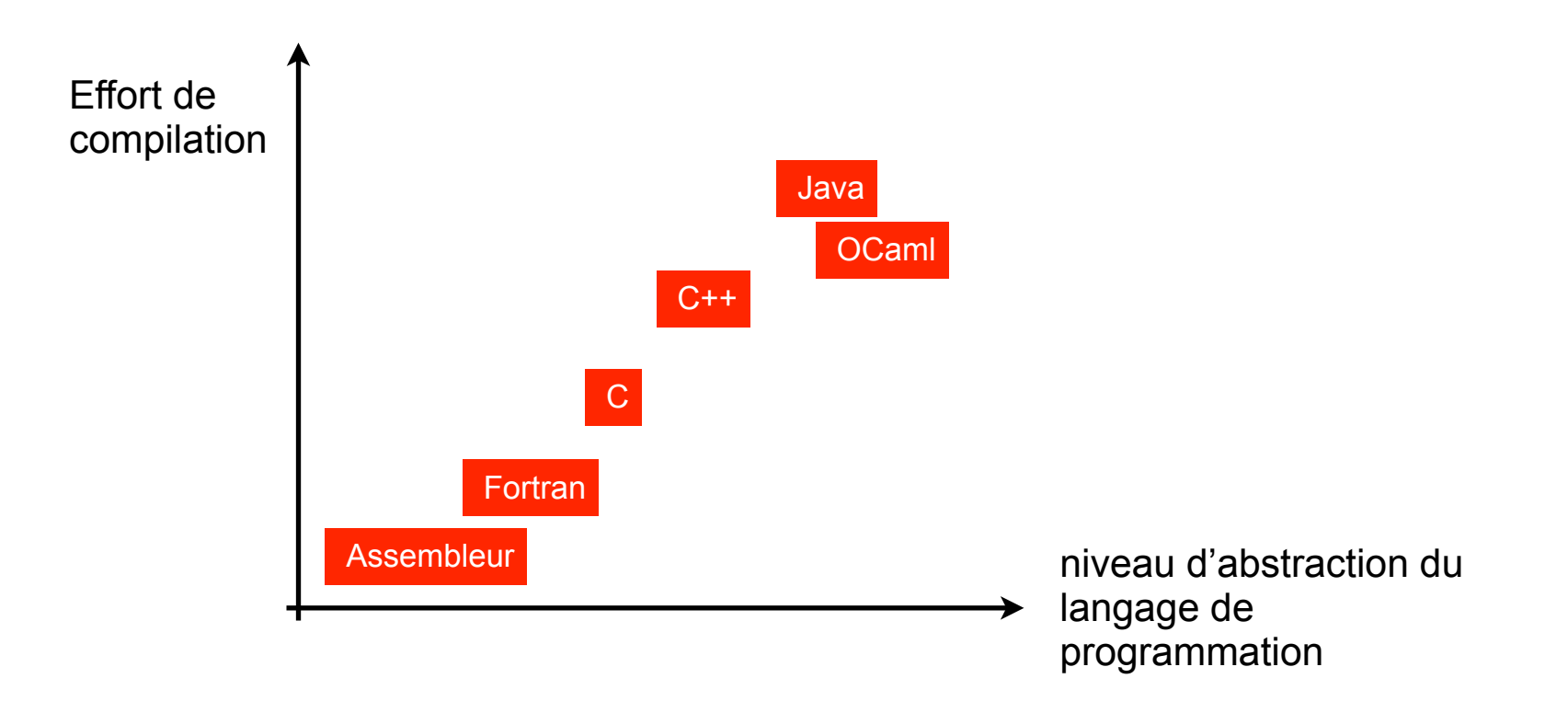

Autres difficultés

- il faut passer passer à l'échelle des programmes gigantesques
- les langages dynamiques (Java, Javascript) doivent être compilés pendant l'exécution : *Just-in-time compiler*
- il faut tenir compte des spécificités de chaque architecture cible, et savoir en tirer partie

#### Les grandes étapes de compilation

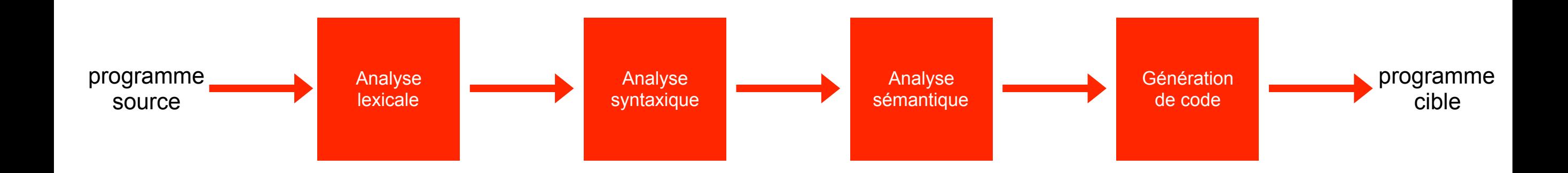

#### Les grandes étapes de compilation

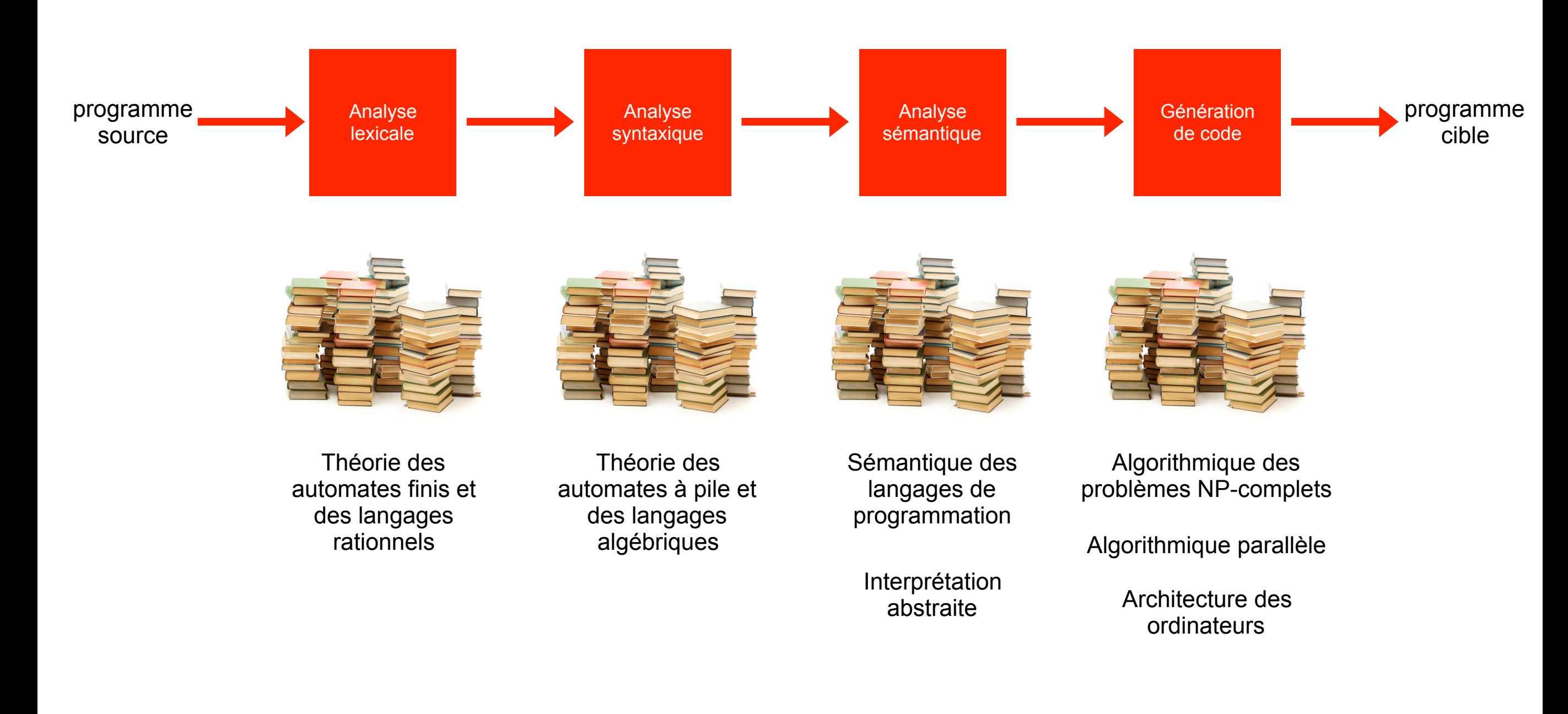

#### Les grandes étapes de compilation

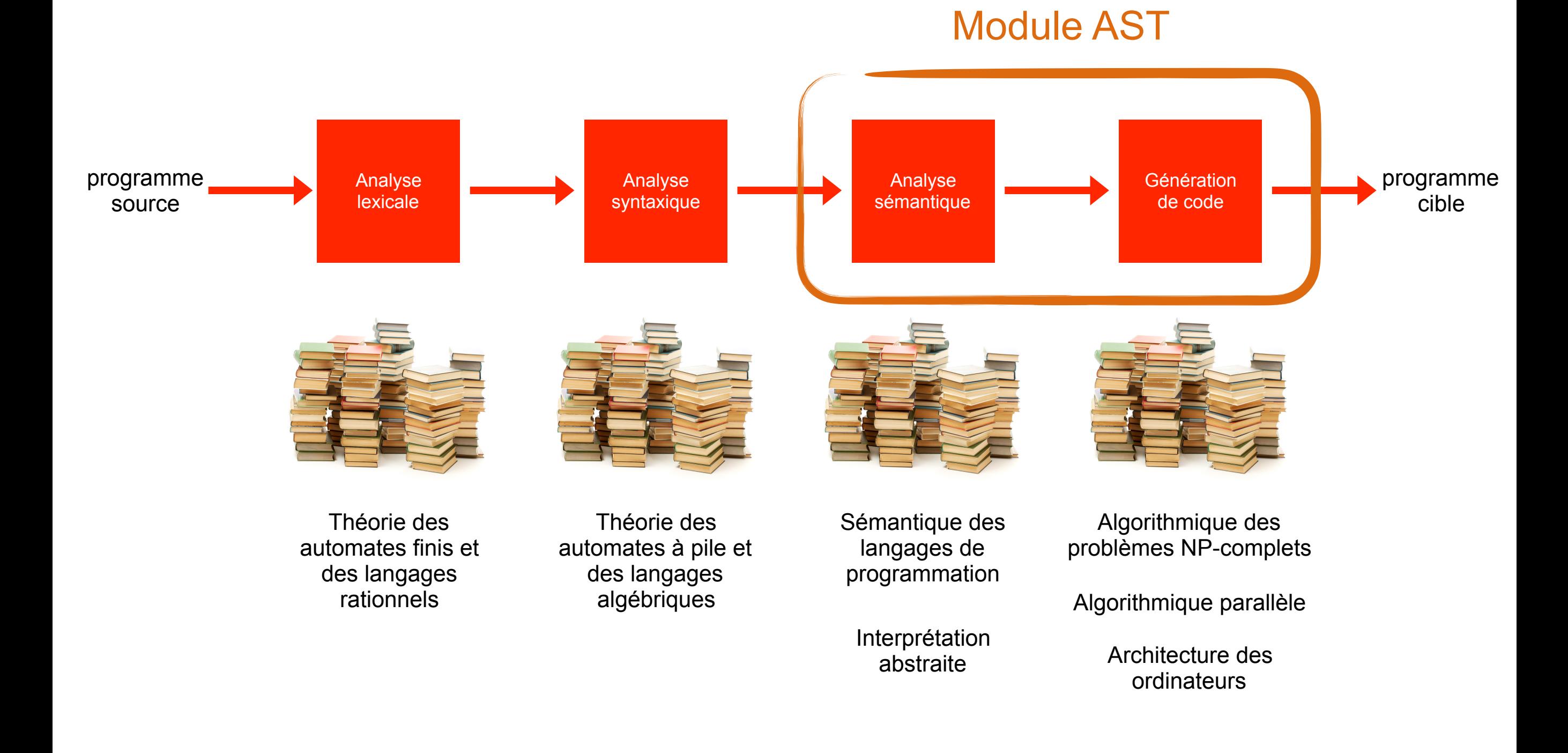

### Quelles sont les qualités attendues de la part d'un compilateur ?

## Quelles sont les qualités attendues de la part d'un compilateur ?

- 1. préserve, voir améliore, le comportement du programme qu'il compile
- 2. génère du code efficace
- 3. compile rapidement
- 4. temps de compilation environ proportionnel à la taille du programme
- 5. compilation séparée
- 6. messages d'erreurs explicites
- 7. interagit bien avec un debugger

Si le compilateur traduit un programme p en un programme p', alors les comportements observables de p et p' coincident

• une première version

Si le compilateur traduit un programme p en un programme p', alors les comportements observables de p et p' coincident

• une première version

Si le compilateur traduit un programme p en un programme p', alors les comportements observables de p et p' coincident

• en C, un programme source peut avoir des comportements indéfinis (division par zéro, débordements d'entiers). Le programme cible doit alors conserver le comportement jusqu'au moment où se comportement apparaît, et est libre de faire n'importe quoi ensuite (*amélioration*)

• une première version

Si le compilateur traduit un programme p en un programme p', alors les comportements observables de p et p' coincident

- en C, un programme source peut avoir des comportements indéfinis (division par zéro, débordements d'entiers). Le programme cible doit alors conserver le comportement jusqu'au moment où se comportement apparaît, et est libre de faire n'importe quoi ensuite (*amélioration*)
- dans les langages fortement typés, le compilateur utilise un système de type pour *filtrer* les programmes dont il est certains qu'ils n'auront que des comportements définis

• une première version

Si le compilateur traduit un programme p en un programme p', alors les comportements observables de p et p' coincident

- en C, un programme source peut avoir des comportements indéfinis (division par zéro, débordements d'entiers). Le programme cible doit alors conserver le comportement jusqu'au moment où se comportement apparaît, et est libre de faire n'importe quoi ensuite (*amélioration*)
- dans les langages fortement typés, le compilateur utilise un système de type pour *filtrer* les programmes dont il est certains qu'ils n'auront que des comportements définis
- en programmation concurrente, le programme cible peut restreindre les entrelacements des threads (moins de comportements qu'au niveau source)

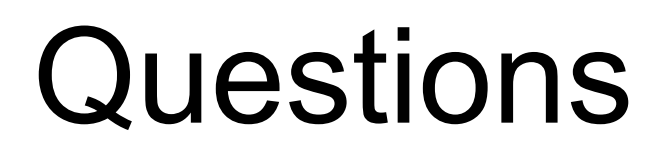

•Java est fortement typé : mais alors comment sont gérées les divisions par zéros ?

•Un système de type est toujours incomplet : il rejette des programmes sans comportement indéfinis. Donnez un exemple !

#### Architecture globale

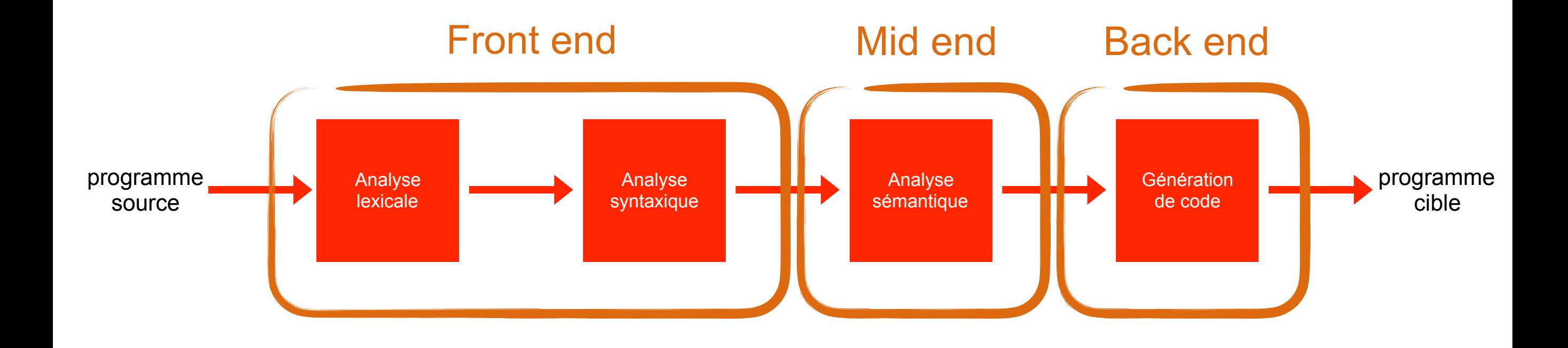

#### Ce que nous étudierons

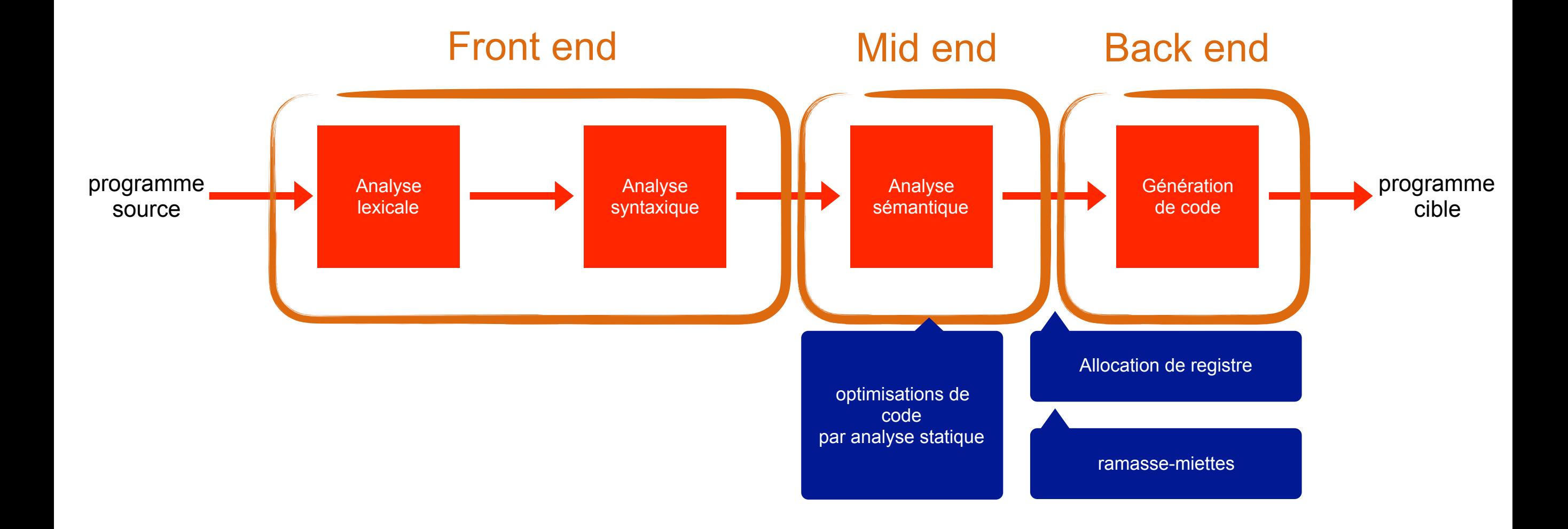

#### Ce que nous étudierons

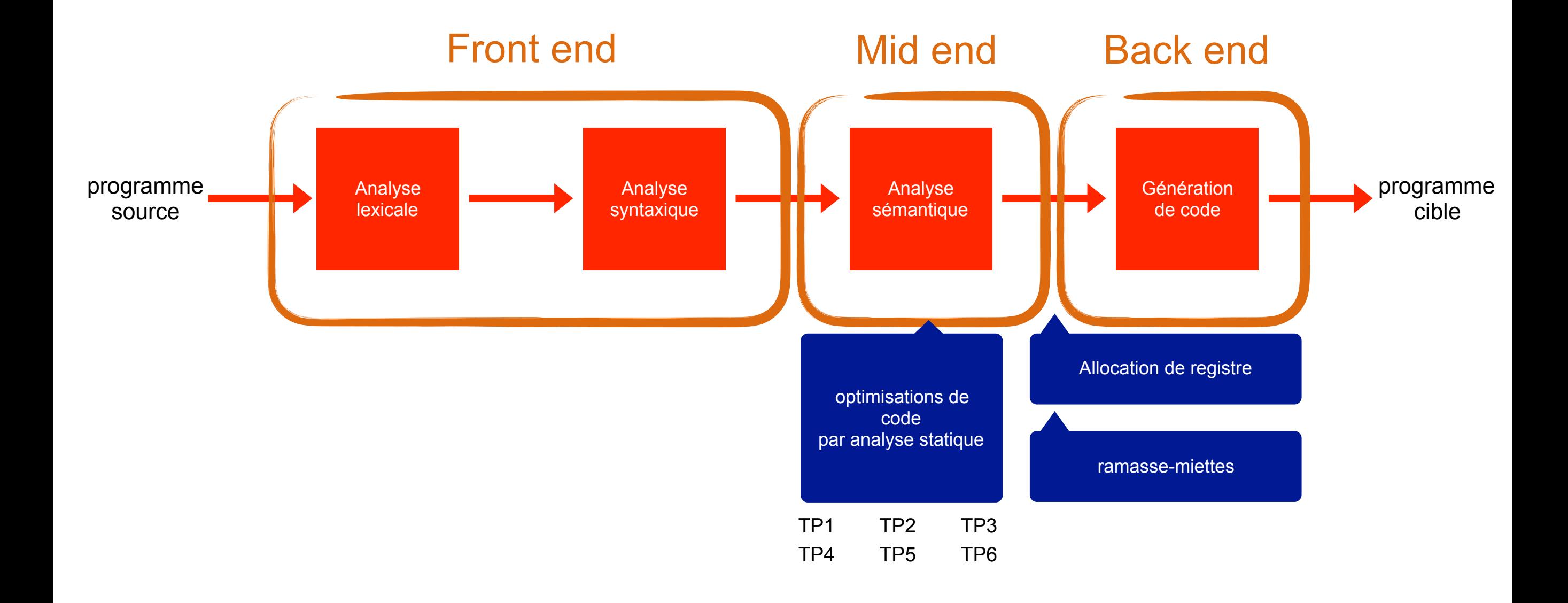

#### Ce que nous étudierons

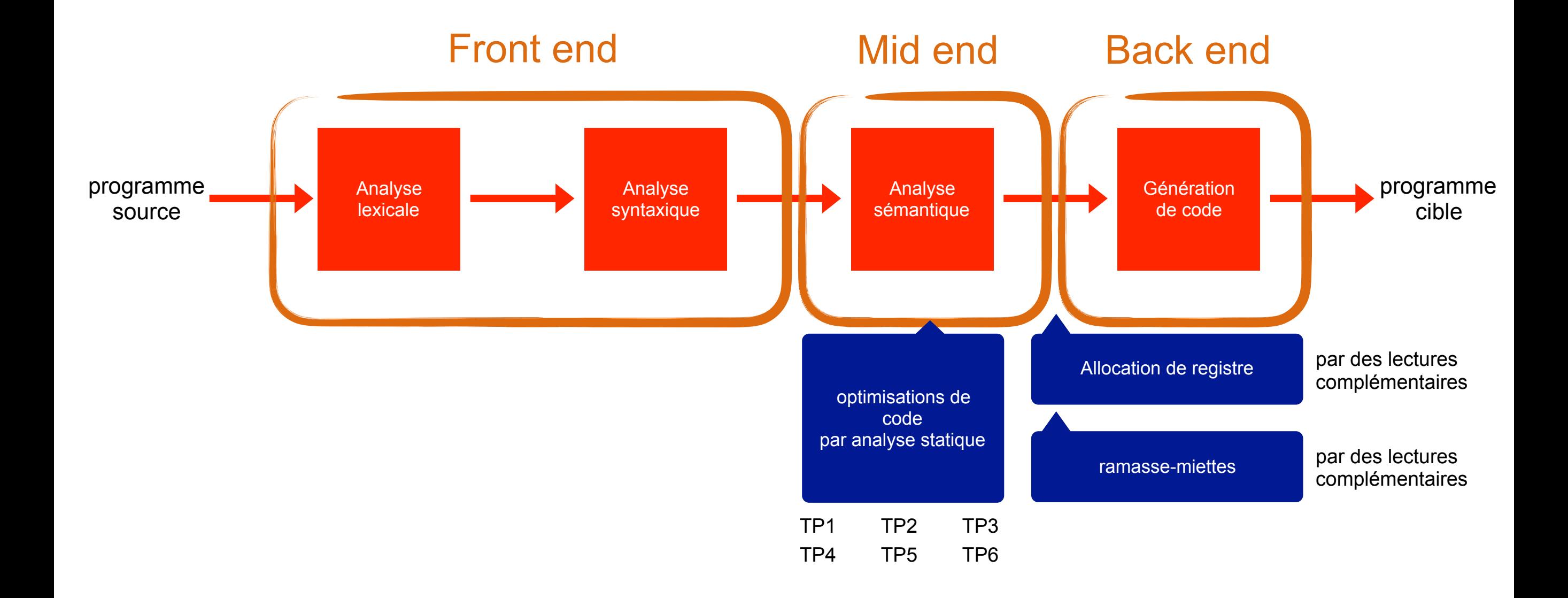

#### Les bienfaits d'une bonne représentation intermédiaire : l'exemple LLVM <https://llvm.org>

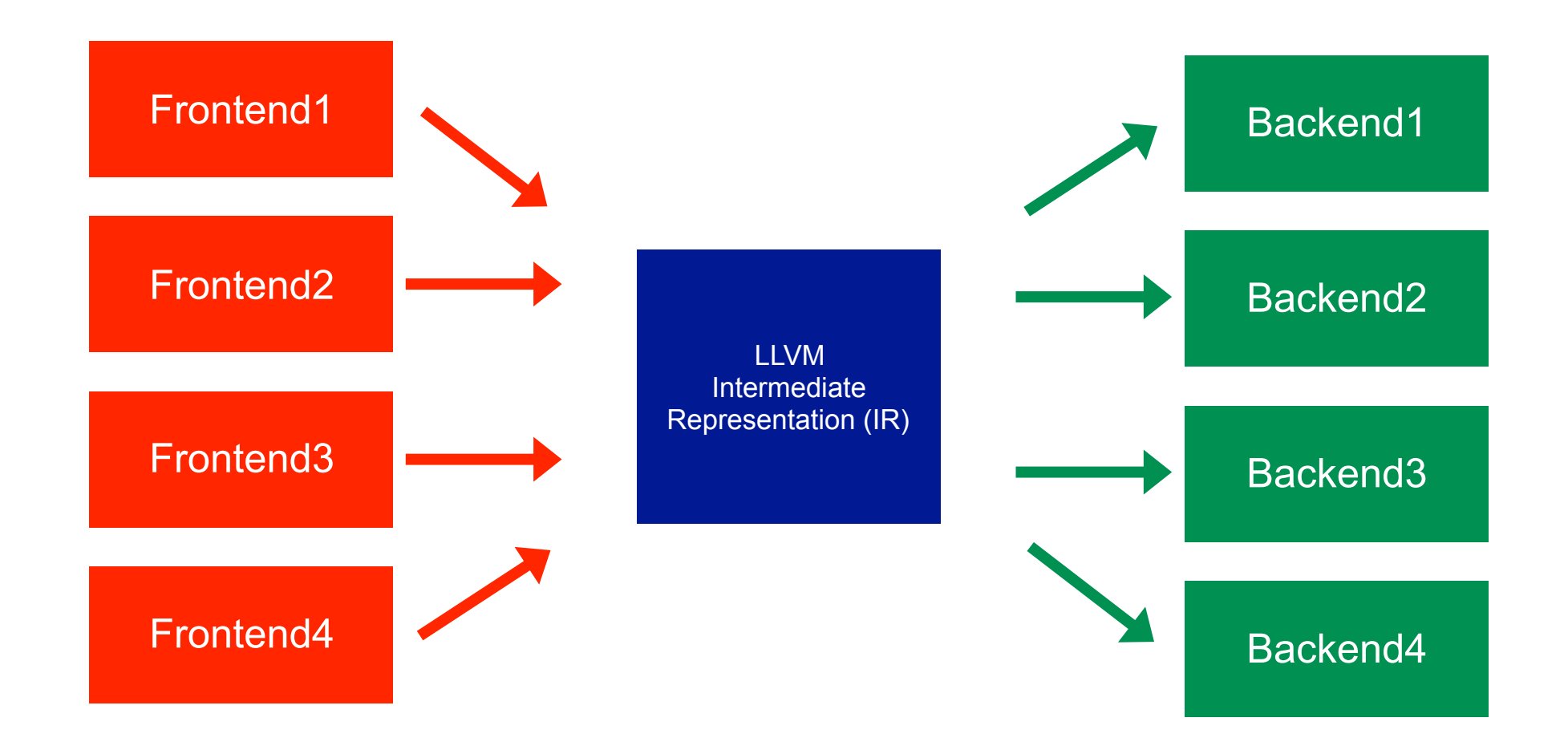

Un exemple : le produit scalaire

double  $p = 0.0$ ; for (int  $i = 0$ ;  $i < N$ ,  $i^{++}$ )  $p = p + A[i] * B[i];$ return p;

Passage en code intermédiaire *3-adresses*

```
double p = 0.0;
for (int i = 0; i < N, i^{++})
   p = p + A[i] * B[i];return p;
```

```
p = 0.0;for (int i = 0; i < N, i++)
  a = load(A + i * 8);b = load(B + i * 8);c = a * b;p = p + c;}
```
...

Les multiplications sont coûteuses...

```
p = 0.0;for (int i = 0; i < N, i++)
  a = load(A + i * 8);b = load(B + i * 8);c = a * b;p = p + c;}
...
```

```
p = 0.0;for (int i = 0; i < N, i++)
   a = load(A);b = load(B);
   c = a * b;p = p + c;A = A + 8;B = B + 8;
}
...
```
On regroupe l'itération i et i+1 dans un même corps de boucle

```
p = 0.0;for (int i = 0; i < N, i++)
   a = load(A);b = load(B);
  c = a * b;p = p + c;
  A = A + 8;
  B = B + 8;
}
...
                                          p = 0.0;for (int i = 0; i < N-1, i += 2)
                                             al = load(A);b1 = load(B);c1 = a1 * b1;p = p + c1;a2 = load(A + 8);b2 = load(B + 8);c2 = a2 * b2;p = p + c2;A = A + 16;
                                             B = B + 16;
                                          }
                                          if (i < N) { ... }
```
On réordonne certaines instructions pour profiter du pipeline d'instructions

 $p = 0.0;$ 

```
p = 0.0;for (int i = 0; i < N-1, i += 2)
   a1 = load(A);b1 = load(B);c1 = a1 * b1;p = p + c1;a2 = load(A + 8);
  b2 = load(B + 8);c2 = a2 * b2;p = p + c2;A = A + 16;
  B = B + 16;
}
if (i < N) { ... }
                                             for (int i = 0; i < N-1, i += 2)
                                                a1 = load(A);b1 = load(B);a2 = load(A + 8);b2 = load(B + 8);c1 = a1 * b1;c2 = a2 * b2;A = A + 16;
                                               p = p + c1;B = B + 16;
                                               p = p + c2;}
                                             if (i < N) { ... }
```
On effectue les lectures mémoires une itération en avance

```
p = 0.0;for (int i = 0; i < N-1, i += 2)
   a1 = load(A);b1 = load(B);a2 = load(A + 8);b2 = load(B + 8);c1 = a1 * b1;c2 = a2 * b2;A = A + 16;
  p = p + c1;B = B + 16;
  p = p + c2;}
if (i < N) { ... }
```

```
...
a3 = load(A); a4 = load(A + 8);b3 = load(B); b4 = load(B + 8);for (int i = 0; i < N-3, i \neq 2)
   a1 = a3; a3 = load(A + 16);
  b1 = b3; b3 = load(B + 16);
   c1 = a1 * b1;a2 = a4; a4 = load(A + 24);
  b2 = b4; b4 = load(B + 24);
   c2 = a2 * b2;A = A + 16;
  p = p + c1;B = B + 16;
  p = p + c2;}
c1 = a3 * b3;c2 = a4 * b4;p = p + c1;p = p + c2;
```
Version complète

```
...
a3 = load(A); a4 = load(A + 8);b3 = load(B); b4 = load(B + 8);for (int i = 0; i < N-3, i \neq 2)
   a1 = a3; a3 = load(A + 16);
  b1 = b3; b3 = load(B + 16);
   c1 = a1 * b1;a2 = a4; a4 = load(A + 24);
  b2 = b4; b4 = load(B + 24);
  c2 = a2 * b2;A = A + 16;
  p = p + c1;B = B + 16;
  p = p + c2;}
c1 = a3 * b3;c2 = a4 * b4;
p = p + c1;p = p + c2;
```

```
p = 0.0;
i = 0;if (N > = 4) {
  a3 = load(A); a4 = load(A + 8);b3 = load(B); b4 = load(B + 8);for (i \ i \ < N-3, i \ |=2)a1 = a3; a3 = load(A + 16);
    b1 = b3; b3 = load(B + 16);
    c1 = a1 * b1;a2 = a4; a4 = load(A + 24);
    b2 = b4; b4 = load(B + 24);
   c2 = a2 * b2;A = A + 16; p = p + c1;
    B = B + 16; p = p + c2;
   }
  c1 = a3 * b3;c2 = a4 * b4;p = p + c1; p = p + c2;
 A = A + 16; B = B + 16;
}
for (i \ i \ < N; i++) {
  a = load(A); A = A + 8;b = load(B); B = B + 8;c = a * b;
 p = p + c;
}
```
Version complète

```
p = 0.0;
                                               i = 0;if (N > = 4) {
                                                 a3 = load(A); a4 = load(A + 8);b3 = load(B); b4 = load(B + 8);for (i \ i \ < N-3, i \ |=2)a1 = a3; a3 = load(A + 16);
                                                   b1 = b3; b3 = load(B + 16);
                                                   c1 = a1 * b1;a2 = a4; a4 = load(A + 24);
                                                   b2 = b4; b4 = load(B + 24);
                                                   c2 = a2 * b2;A = A + 16; p = p + c1;
                                                   B = B + 16; p = p + c2;
                                                  }
                                                 c1 = a3 * b3;c2 = a4 * b4;p = p + c1; p = p + c2;
                                                 A = A + 16; B = B + 16;
                                               }
                                               for (i \ i \ < N; i++) {
                                                 a = load(A); A = A + 8;b = load(B); B = B + 8;c = a * b;
double p = 0.0;
for (int i = 0; i < N, i++)
   p = p + A[i] * B[i];return p;
                                   programme
                                  2 à 3 fois plus 
                                    efficace
```
}

 $p = p + c$ ;

#### Méthode de travail

- Un ouvrage compagnon Andrew Appel and Jens Palsberg, *Modern Compiler Implementation in Java*, 2002
- •Une série de 6 projets en Java, à rendre tout les 2 semaines (environs)
- 6 CM (incluants quelques exercices)
- 1 ou 2 TD en fin de semestre
- 12 TP (2 groupes de TP)
- •Les TP peuvent être réalisés en binôme
- Nous vous fournirons certains chapitres du livre à lire pour approfondir

AST - Analyse statique pour l'optimisation de programme

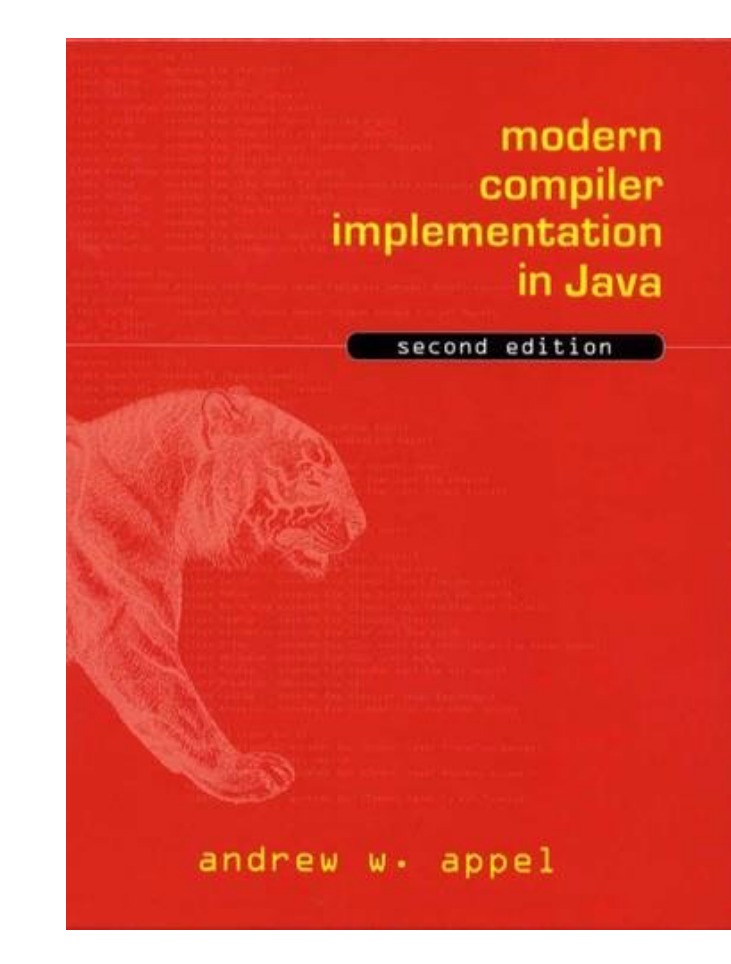

# Évaluation

•Projets notés à rendre régulièrement (en binôme si possible)

- 1. nous fournirons un jeu de tests
- 2. nous évaluerons le projet avec un jeu étendu
- 3. le projet compte pour 40% de la note finale
- 4. des entretiens individuels seront organisés pour *affiner* certaines notes
- •Examen terminal sur table
	- 1. une petite moitié de l'examen visera à évaluer votre implication dans les projets
	- 2. une deuxième moitié visera à évaluer votre compréhension du cours
	- 3. documents autorisés : nos slides imprimés (sans annotations)

#### Notre langage source : MiniJava

- •Un sous-ensemble de Java
- Tiré de l'ouvrage de Appel & Palsberg
- Nous travaillerons ensuite sur une représentation intermédiaire appelée RTL, en vous fournissant un compilateur depuis MiniJava

#### nonterminal symbols, with choices separated by *|*, and some times using the some times using the some times using the some times using the some times using the some times using the some times using the some times using th Mini-Java : syntaxe

| (Goal) g ::= mc d <sub>1</sub> ... d <sub>n</sub>                                                                                                    |
|----------------------------------------------------------------------------------------------------|
| (MainClass) mc ::= class id { public static void main (String [] id <sup>S</sup> ){                                                                                                    |
| $t_1 id_1; ...; t_r id_r; s_1... s_q$ }                                                                                                    |
| (TypeDeclaration) d ::= class id { t <sub>1</sub> id <sub>1</sub> ; ...; t <sub>f</sub> id <sub>f</sub> ; m <sub>1</sub> ... m <sub>k</sub> }                                                                                  |
| (MethodDeclaration) m ::= public t id <sup>M</sup> (t <sub>1</sub> <sup>F</sup> id <sub>1</sub> <sup>F</sup> , ..., t <sub>n</sub> <sup>F</sup> id <sub>f</sub> <sup>F</sup> ) {                                               |
| $t_1 id_1; ...; t_f id_f; m_1 ... m_k$                                                                                                    |
| (MethodDeclaration) m ::= public t id <sup>M</sup> (t <sub>1</sub> <sup>F</sup> id <sub>1</sub> <sup>F</sup> , ... , t <sub>n</sub> <sup>F</sup> id <sub>n</sub> <sup>F</sup> ) {                                              |
| $t_1 id_1; ...; t_r id_r; s_1 ... s_q$ return $e; \}$                                                                                                    |
| (Type) t ::= int[]   boolean   int   id                                                                                                    |
| (Statement) s ::= { s <sub>1</sub> ... s <sub>q</sub> }   id = e;   id [ e <sub>1</sub> ] = e <sub>2</sub> ;                                                                                                    |
| i if (e) s <sub>1</sub> else s <sub>2</sub>   while (e) s   System.out.println(e );                                                                                                    |
| (Expression) e ::= p <sub>1</sub> & p <sub>2</sub>   p <sub>1</sub> < p <sub>2</sub>   p <sub>1</sub> + p <sub>2</sub>   p <sub>1</sub> - p <sub>2</sub>   p <sub>1</sub> * p <sub>2</sub>   p <sub>1</sub> [ p <sub>2</sub> ] |
| (PrimaryExpression) p ::= c   true   false   id   this   new int [c]   new id()   le   (e)                                                                                                    |
| (Interfier) id ::= {INTERLITERAL}                                                                                                    |
| (                                                                                                    |

#### nonterminal symbols, with choices separated by *|*, and some times using the some times using the some times using the some times using the some times using the some times using the some times using the some times using th Mini-Java : syntaxe

| (Goal) g ::= mc d <sub>1</sub> ... d <sub>n</sub>                                                                                                    |               |
|----------------------------------------------------------------------------------------------------|---------------|
| (MainClass) mc ::= class id { public static void main (String [] id <sup>S</sup> ){                                                                                                    |               |
| $t_1 id_1; ...; t_r id_r; s_1 ... s_q$ }                                                                                                    | pas d'heitage |
| (Type Declaration) d ::= class id { $t_1 id_1; ...; t_f id_f; m_1 ... m_k$ }                                                                                                    | pas d'heitage |
| (Method Declaration) m ::= public t id <sup>M</sup> (t <sub>1</sub> <sup>F</sup> id <sub>1</sub> <sup>F</sup> , ... , t <sub>n</sub> <sup>F</sup> id <sub>n</sub> <sup>F</sup> ) {                                             |               |
| $t_1 id_1; ...; t_r id_r; s_1 ... s_q$ return $e; \}$                                                                                                    |               |
| (Type) t ::= int[]   boolean   int   id                                                                                                    |               |
| (Statement) s ::= { $s_1 ... s_q$ }   id = e;   id [ e <sub>1</sub> ] = e <sub>2</sub> ;                                                                                                    |               |
| if ( e ) $s_1$ else $s_2$   while ( e ) $s$   System.out.println( e );                                                                                                    |               |
| (Expression) e ::= p <sub>1</sub> & p <sub>2</sub>   p <sub>1</sub> & p <sub>2</sub>   p <sub>1</sub> + p <sub>2</sub>   p <sub>1</sub> - p <sub>2</sub>   p <sub>1</sub> * p <sub>2</sub>   p <sub>1</sub> [ p <sub>2</sub> ] |               |
| (PrimaryExpression) p ::= c   true   false   id   this   new int[c]   new id()   le   (e)                                                                                                    |               |
| (IntegerLiteral) c ::= {INTERLLITERAL} (Identity) id ::= {IDENTFIER})                                                                                                    |               |

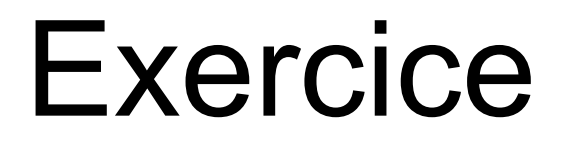

#### •Lister les restrictions du langage MiniJava par rapport à Java

#### Exemple

```
class Factorial{	
    public static void main(String[] a){
         								System.out.println(new Fac().ComputeFac(10));	
    				}	
}	
class Fac {
    public int ComputeFac(int num){
         int num_aux ;
         if (num \langle 1 \ranglenum_aux = 1 ;
         								else
              num_aux = num * (this.GomputeFac(num-1));
         return num_aux ;
     }<br>}
}
```
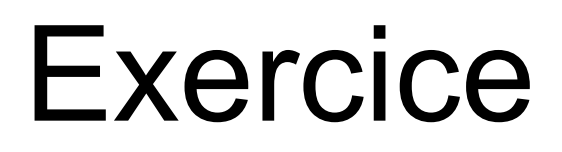

- •Écrire un programme MiniJava contenant une classe Point.
- •Chaque instance de la classe Point aura une abscisse et une ordonnée entière.
- Une méthode d'instance equals () permettra de tester l'égalité entre points.
- •La procédure principale testera tout cela sur un petit exemple.

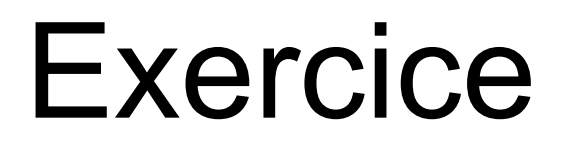

•Écrire un programme MiniJava gérant une liste simplement chaînée circulaire

Avec la plateforme Java

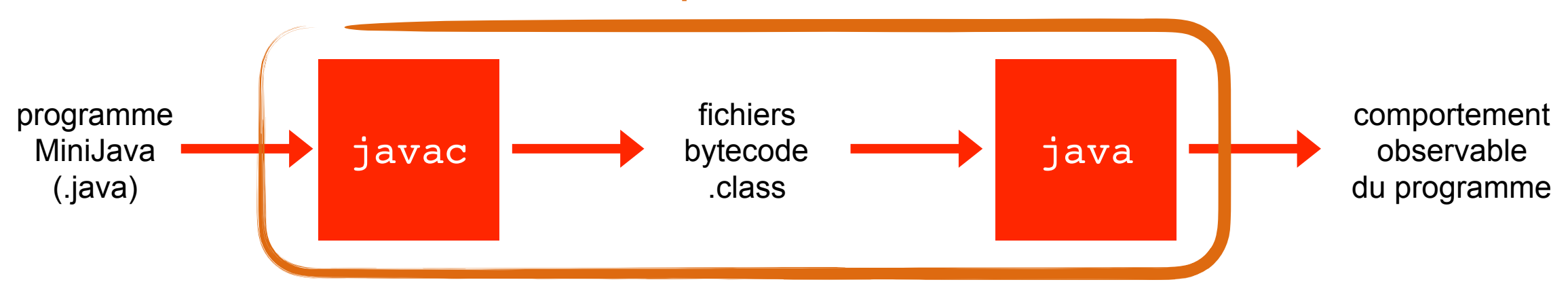

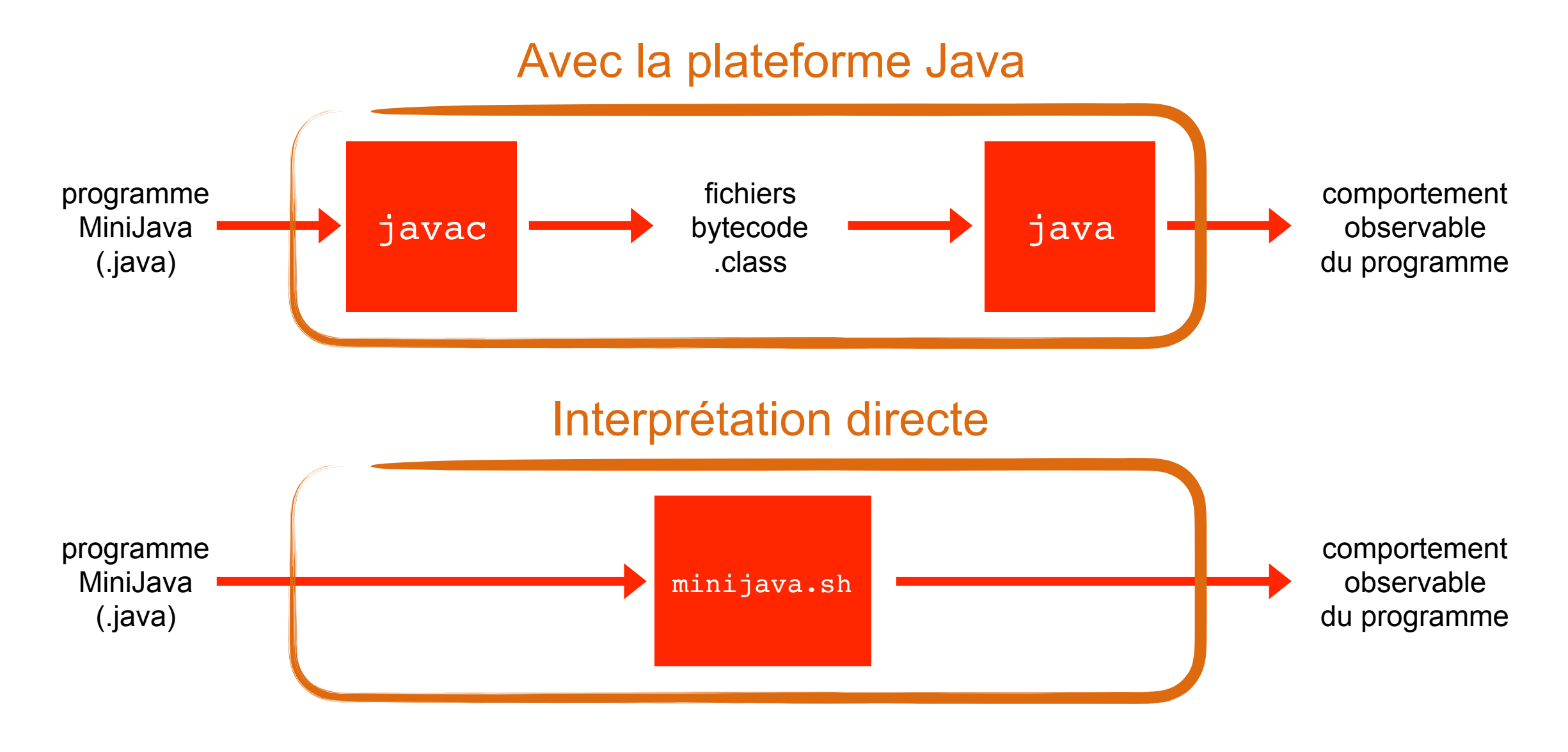

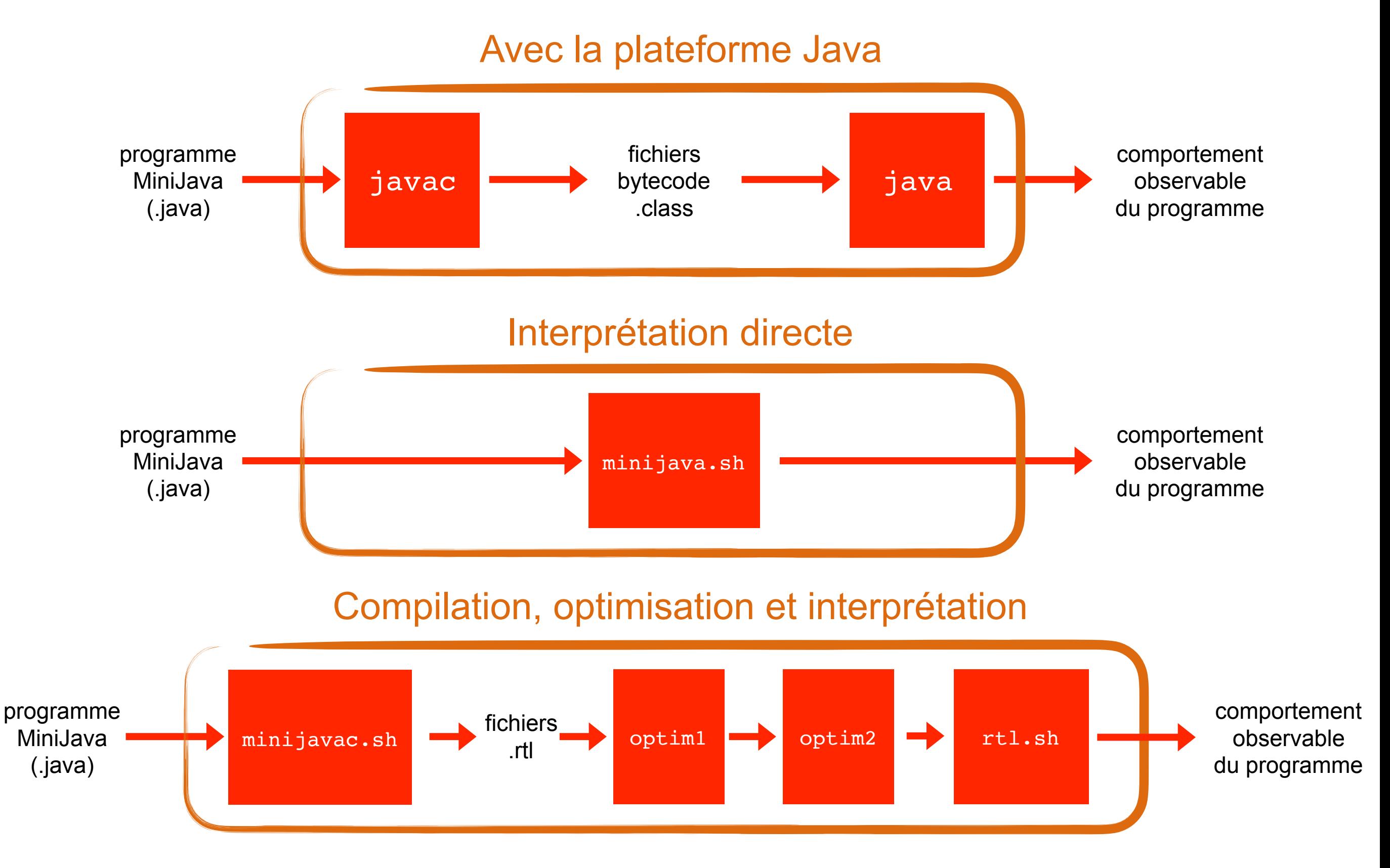

AST - Analyse statique pour l'optimisation de programme 27

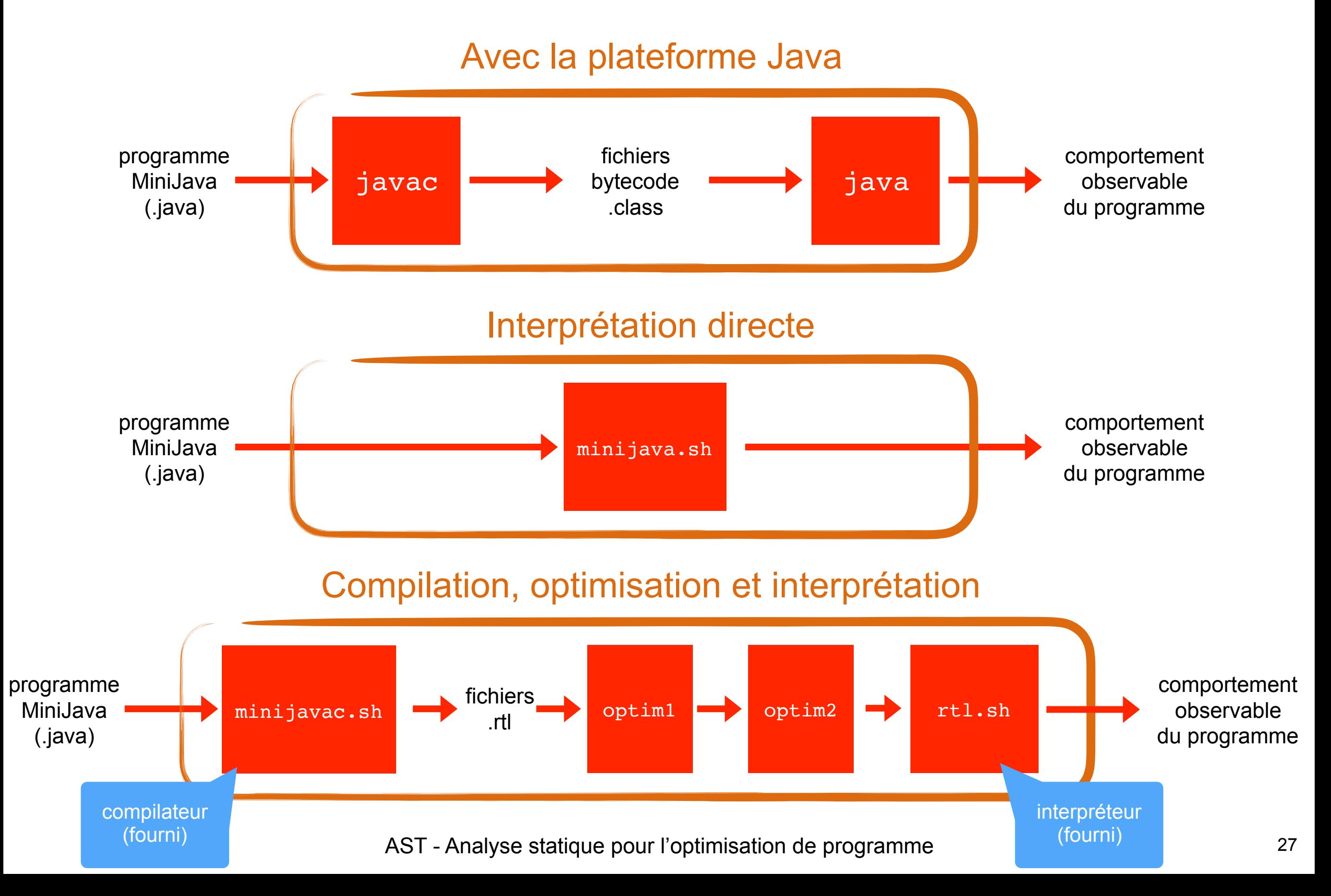

# Le langage RTL

- •Inspiré des représentations intermédiaires des compilateurs (LLVM, GCC)
- … mais simplifié pour des raisons pédagogiques

# RIL

• Un programme est une liste de fonctions

- Chaque fonction contient
	- un nom
	- une liste de paramètres
	- une liste de blocs

Avec toujours une block *entry*

- Chaque bloc contient
	- un label
	- une liste d'instructions
	- une instruction de sortie

```
func Main(a)
  		entry:
     t.0 = cal1 f(10)				PrintInt(t.0)	
     				ret
```

```
func f(num)
  		entry:	
    t.\theta = Add(num 1)t.1 = Add(t.0 1)t.2 = Add(t.1 1)ret t.2
```
Avec toujours une fonction *Main*

#### Instructions

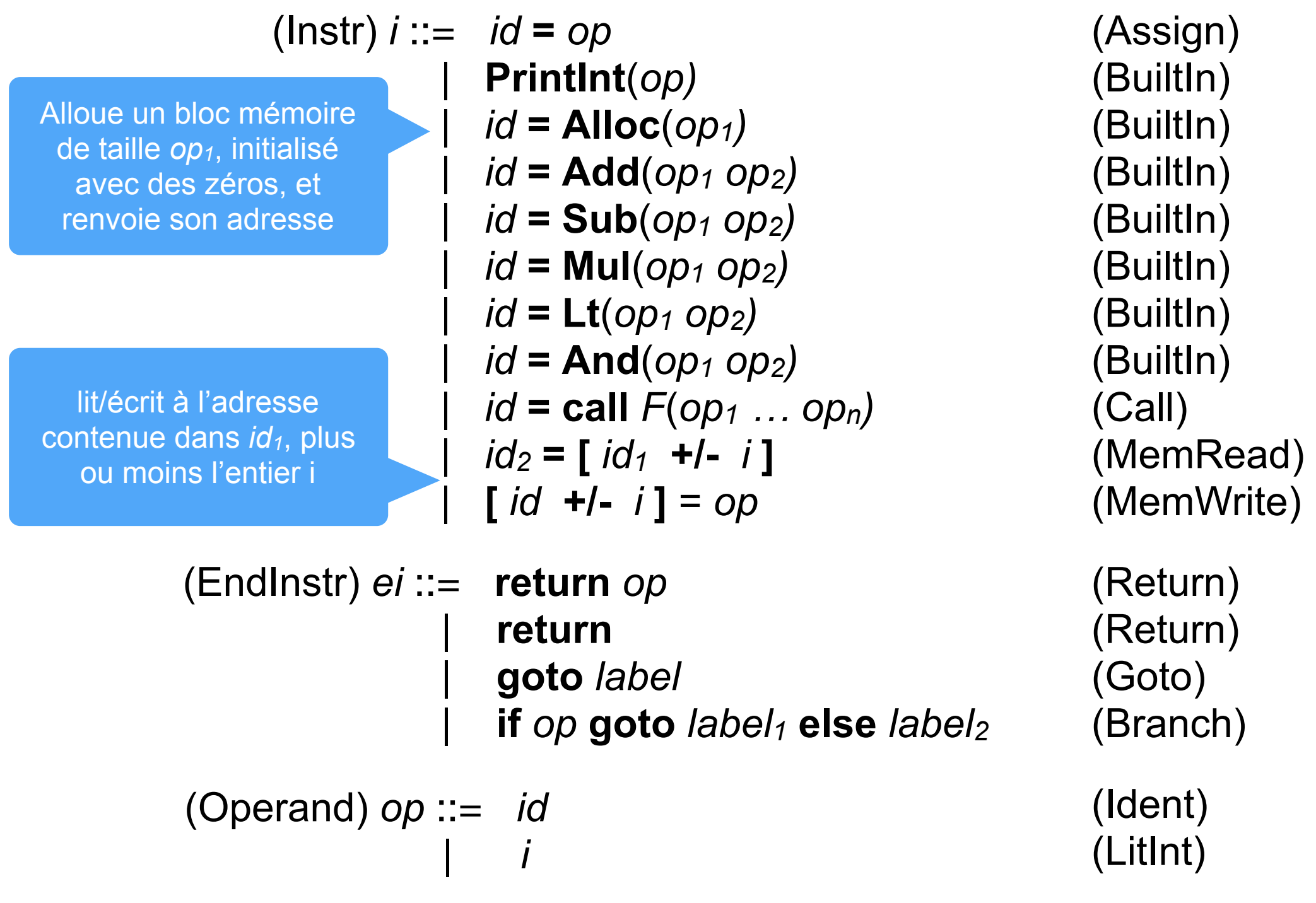

#### Exemple

```
class Factorial{	
  public static void main(String[] a){
    				System.out.println(new Fac().ComputeFac(10));	
		}	
}	
class Fac \{public int ComputeFac(int num){
    int num_aux ;
      if (num \langle 1 \ranglenum aux = 1 ;
      						else
         num_aux = num * (this.GomputeFac(num-1));return num_aux ;
		}	
}
                                     minijavac.sh
                                                           		entry:
                                                             t.1 = Alloc(1)t.\theta = call Fac.ComputeFac(t.1 10)				PrintInt(t.0)	
                                                             				ret		
                                                        func Fac.ComputeFac(this num)
                                                           		entry:	
                                                             t.\theta = Lt(num 1)if t.0 goto if0_then else if0_else
                                                           if0 then:
                                                             num aux = 1
                                                             				goto	if0_end	
                                                           if0 else:
                                                             t.2 = Sub(num 1)t.1 = call Fac.ComputeFac(this t.2)
                                                             num_aux = Mul(num t.1)goto if0 end
                                                           if0 end:
                                                             ret num_aux
```
func Main(a)

#### **Exercice**

•Écrire un programme RTL représentant la version compilée du programme MiniJava suivant

```
class Simple {
   public static void main(String[] a) {
 }
}
class T {
   int s;
   int[] t;
   public int init(int size) {
    s = size;t = new int[size];
     return 0;
   }
   public int size() {
     return t.length;
   }
}
```